МИНИСТЕРСТВО ОБРАЗОВАНИЯ И НАУКИ РОССИЙСКОЙ ФЕДЕРАЦИИ ФЕДЕРАЛЬНОЕ ГОСУДАРСТВЕННОЕ АВТОНОМНОЕ ОБРАЗОВАТЕЛЬНОЕ УЧРЕЖДЕНИЕ ВЫСШЕГО ОБРАЗОВАНИЯ «Национальный исследовательский ядерный университет «МИФИ» Димитровградский инженерно-технологический институт – филиал федерального государственного автономного образовательного учреждения высшего образования «Национальный исследовательский ядерный университет «МИФИ» (ДИТИ НИЯУ МИФИ)

# **Тема: Разработка АИС «Клиенты и планирование»**

Выполнила: студентка гр. Втиз-41 Гумерова Ю.А. Руководитель: ассистент. Курова Д.Н.

Димитровград 2017

#### **Цели бакалаврской работы**

Цель – разработка АИС клиенты и планирование, удовлетворяющей следующим требованиям:

- работа с базой данных SQL (добавление, изменение и редактирование информации);
- удобный пользовательский интерфейс;
- формирование отчетов на основе выбранных данных в двух форматах: HTML и Microsoft Office Word;
- планирование распорядка дня сотрудника компании.

#### **Задачи бакалаврской работы**

Для достижения поставленной цели необходимо было решить следующие задачи:

- разработать базу данных, структура которой соответствует требованиям заказчика;
- разработать простой и понятный интерфейс программы;
- разработать и встроить в программный продукт алгоритмы для формирования отчета в формате .doc и .html;
- разработать и внедрить в программный продукт алгоритм для планирования распорядка дня сотрудника компании.

#### **О заказчике**

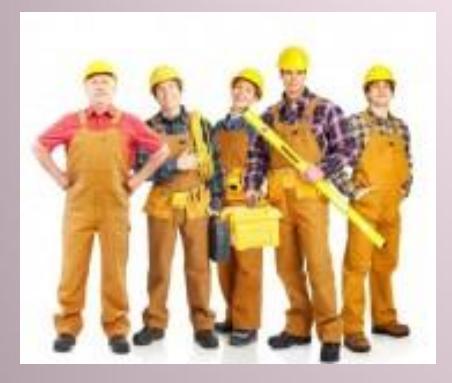

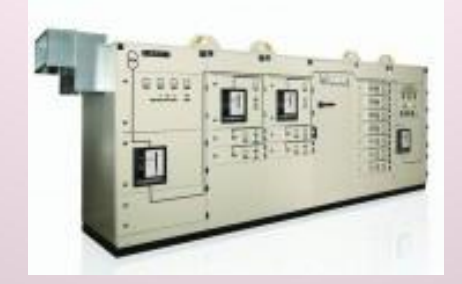

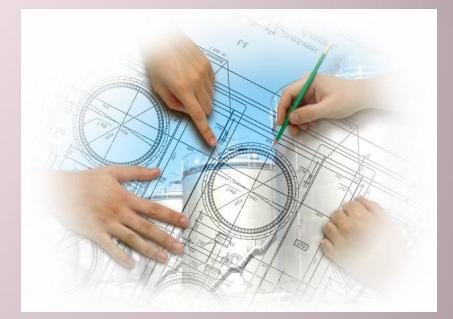

Выполнение электромонтажных работ

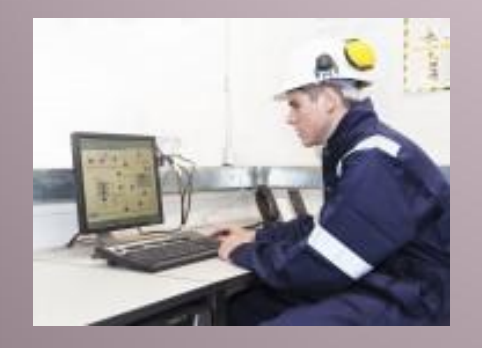

Выполнение пусконаладочных работ

Проектирование и сборка шкафов

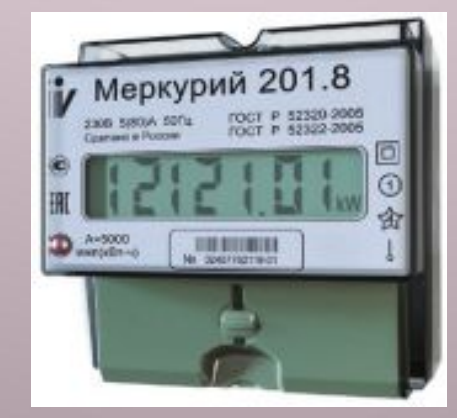

Создание систем электро- и энергоучета (АСКУЭ)

Выполнение проектных работ

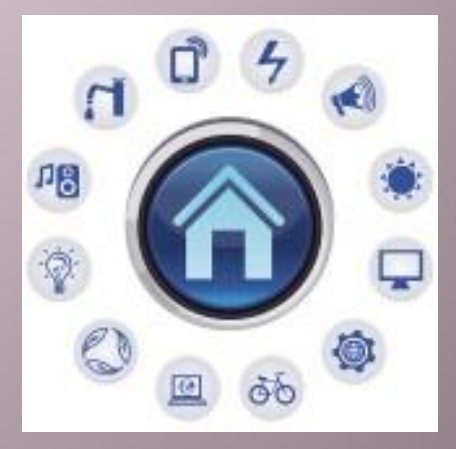

Умный дом

#### Обзор аналогичных прораммных продуктов

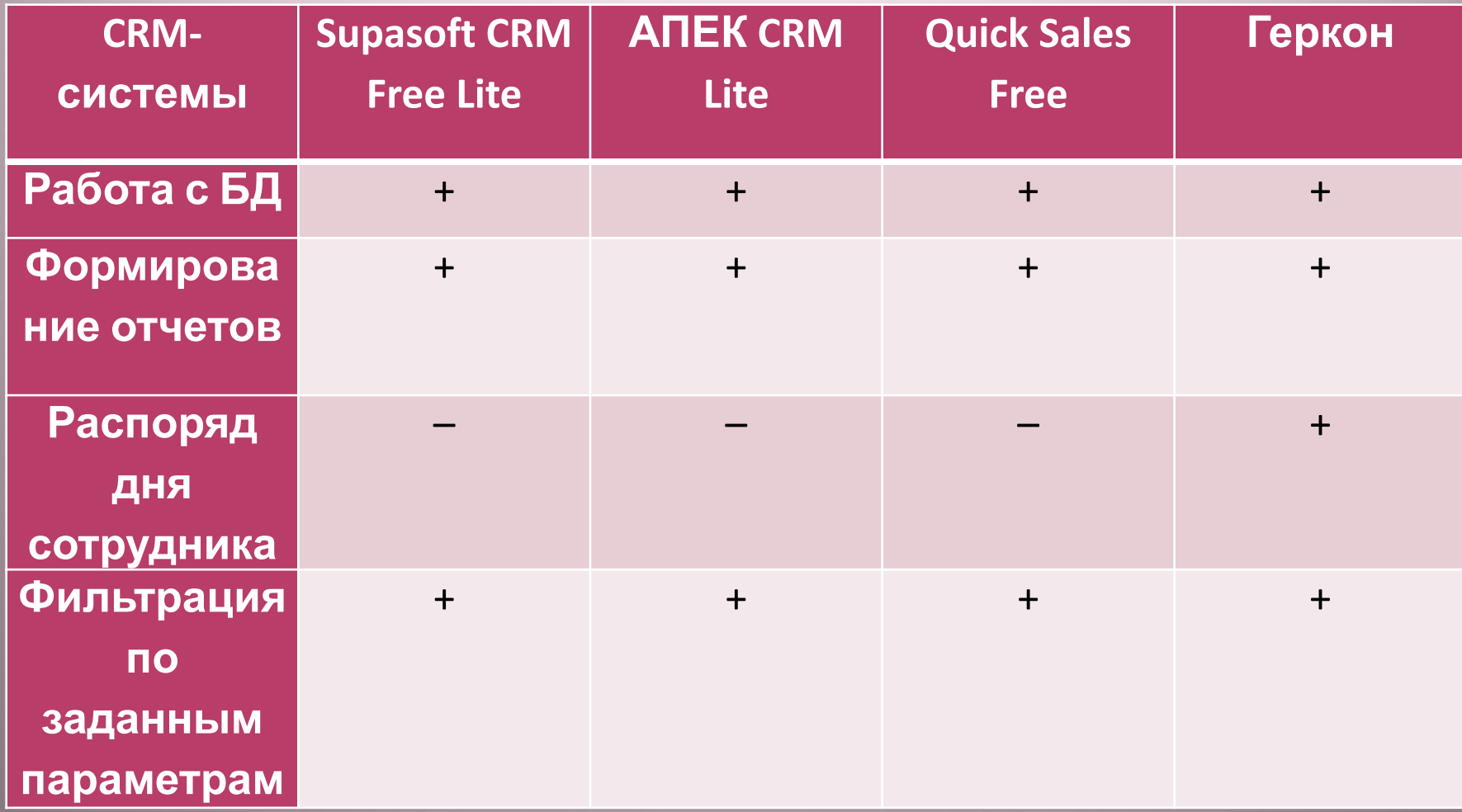

#### **Средства разработки**

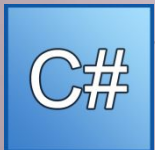

 $\overline{C_{W}^{11}}$ ык программирования – С#

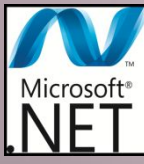

## Плетового и Мисля - Microsoft .NET Framework 4.5

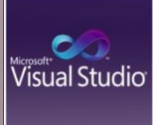

Среда разработки – Microsoft Visual Studio 2015

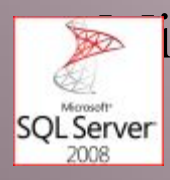

#### icrosoft SQL Server 2008 R2

#### **Схема базы данных**

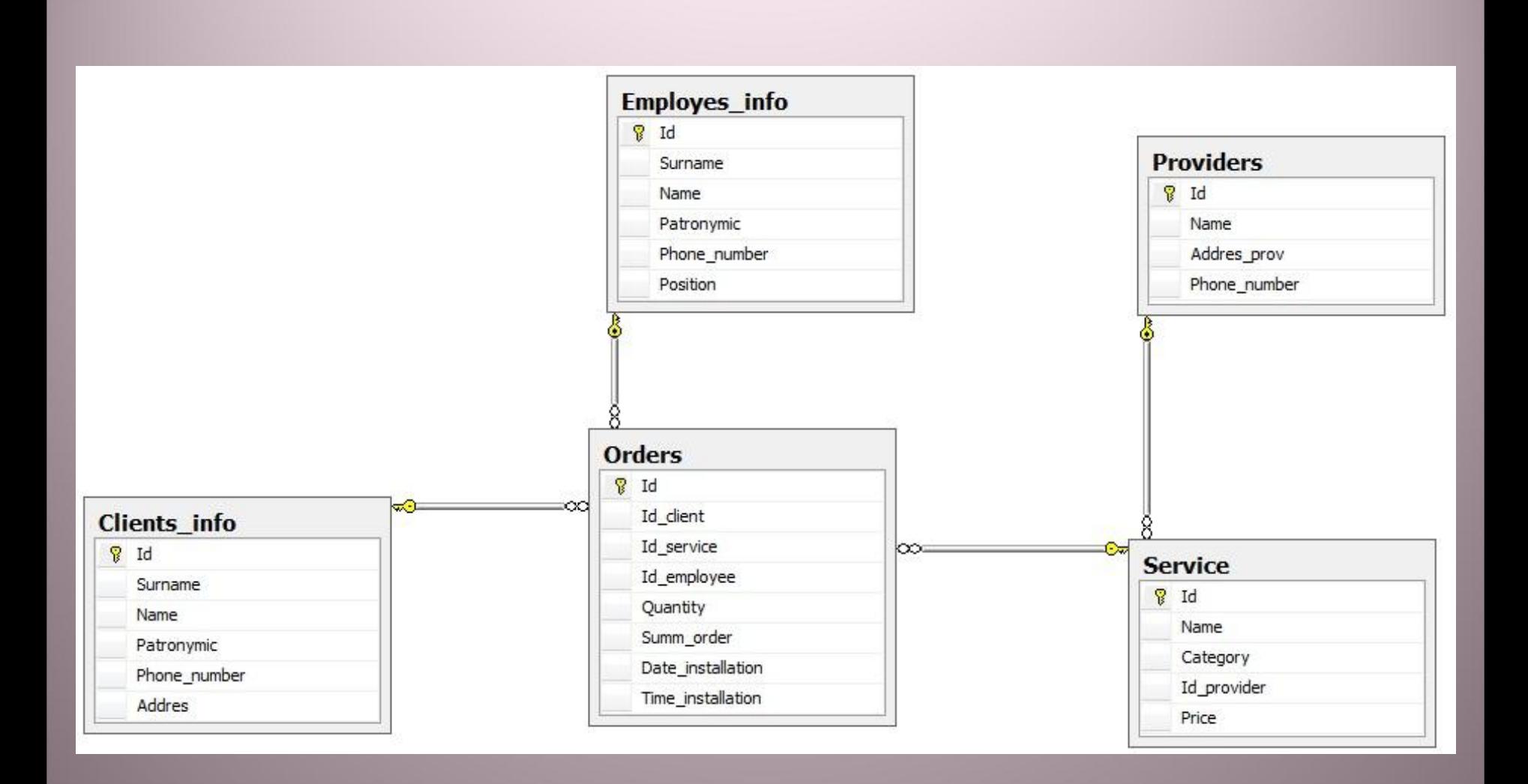

#### **Стартовое окно программы**

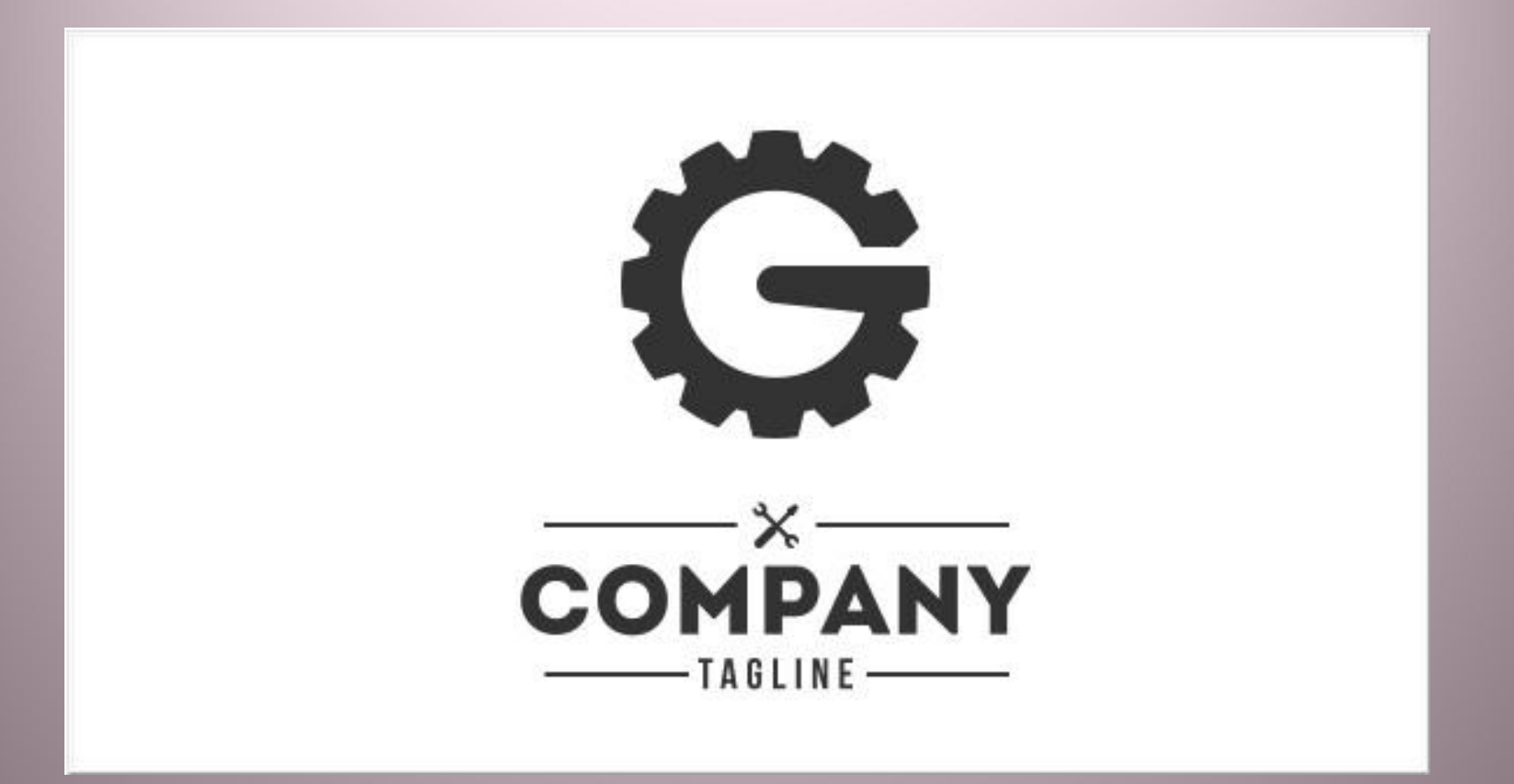

### **Модуль «Настройка»**

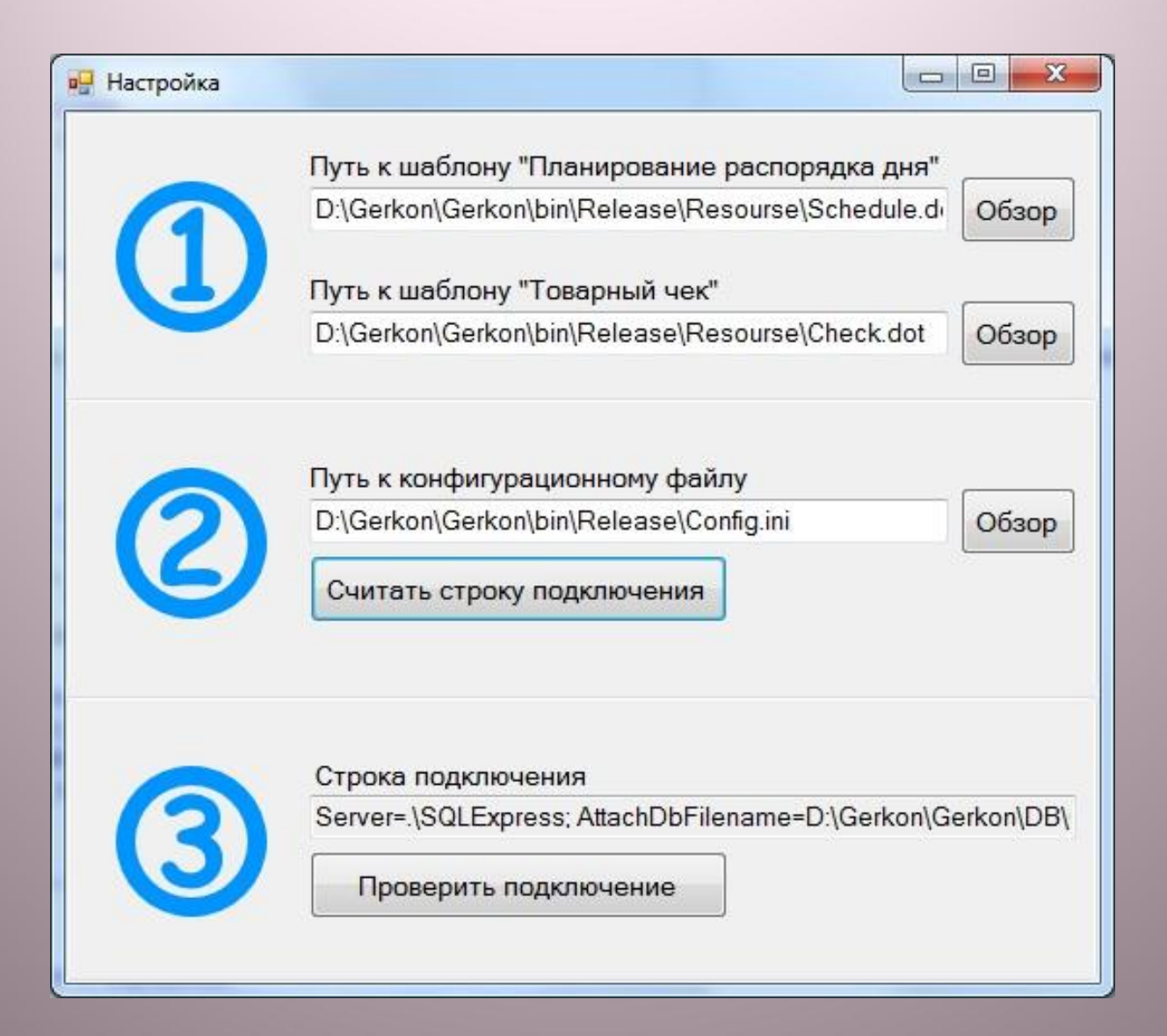

#### **Основное окно программы**

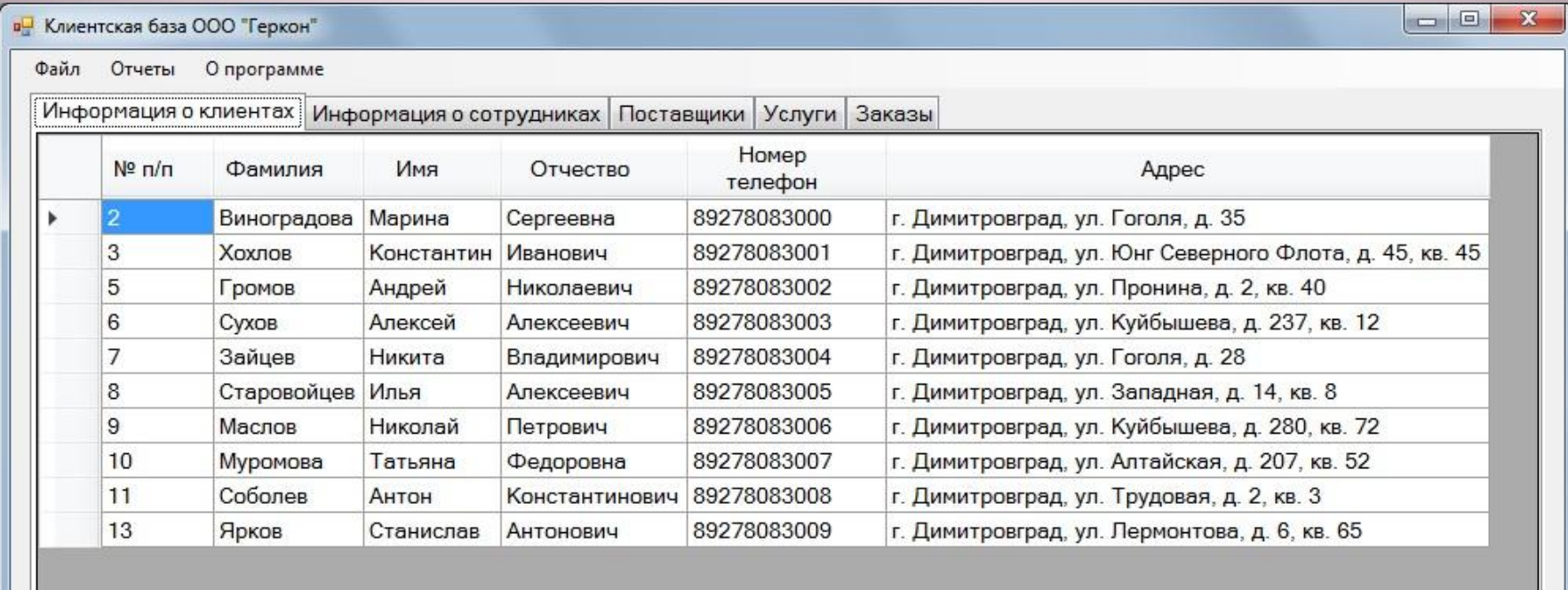

для 10  $\vert \triangleright \vert \nu \vert \vert \oplus \vert \times \vert$  $\begin{array}{c|ccc} \vdots & \mathbb{N} & \mathbb{N} & \mathbb{1} \end{array}$ 

#### **Модуль «Отчеты» «Товарный чек»**

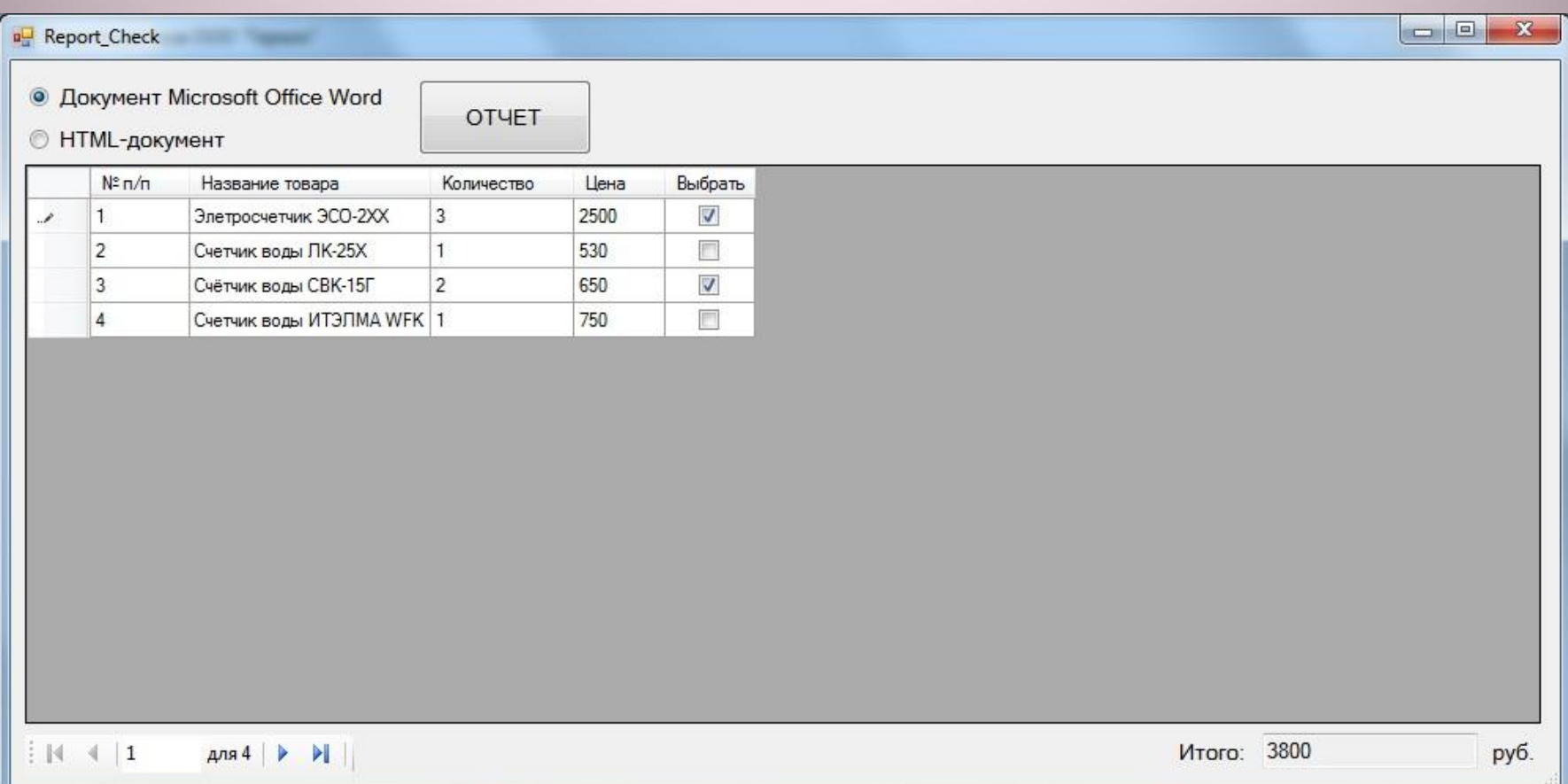

#### **Фрагмент кода для заполнения таблицы отчета HTML**

```
...
for (int i = 0; i < dataGridView1. Rows. Count; i++)
{if ((dataGridView1.Rows[i].Cells[2].Value.ToString() != "") && 
((bool)dataGridView1.Rows[i].Cells[4].EditedFormattedValue))
{cnt++;}buf = Convert.ToInt32(dataGridView1.Rows[i].Cells[2].Value) * 
Convert.ToInt32(dataGridView1.Rows[i].Cells[3].Value);
sw.WriteLine("\t\t\t\t<tr Align=\"Center\" Valign=\"Middle\">");
sw. Write('\\t\tt\tt\td{Aliqn}="Center\\" > " + cont. ToString() + "</td>") :
sw.Write("<td Align=\"Left\">" + 
dataGridView1.Rows[i].Cells[1].Value.ToString() + "</td> ");
sw.Write("<td Align=\"Center\">" + 
dataGridView1.Rows[i].Cells[2].Value.ToString() + "</td> ");
sw.Write("<td Align=\"Right\">" + 
dataGridView1.Rows[i].Cells[3].Value.ToString() + "</td> ");
sw.Write("<td Align=\"Right\">" + string.Format("{0:N2}", buf) + 
"</td>");
sw.WriteLine("\t\t\t\t</tr>");}}
...}
```
#### **Пример отчета «Товарный чек»**

Продавец: ООО «Геркон»<br>ИНН: 4217167651 654006, Кемеровская обл., г. Новокузнецк, ул. Грдины, д.23

Место продажи: Ульяновская обл., г. Димитровград, ул. Гагарина, д. 31

#### Товарный чек № 28 от 16.12.2016

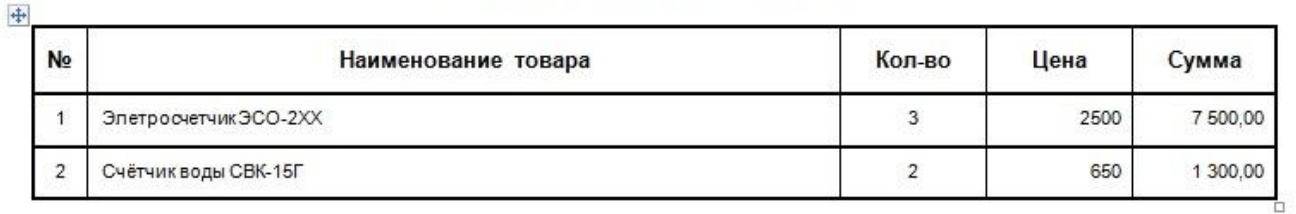

Итого: 8 800,00р.

Всего наименований 3, на сумму 8800,00р.

### **Модуль «Отчеты» «Планирование распорядка дня сотрудника»**

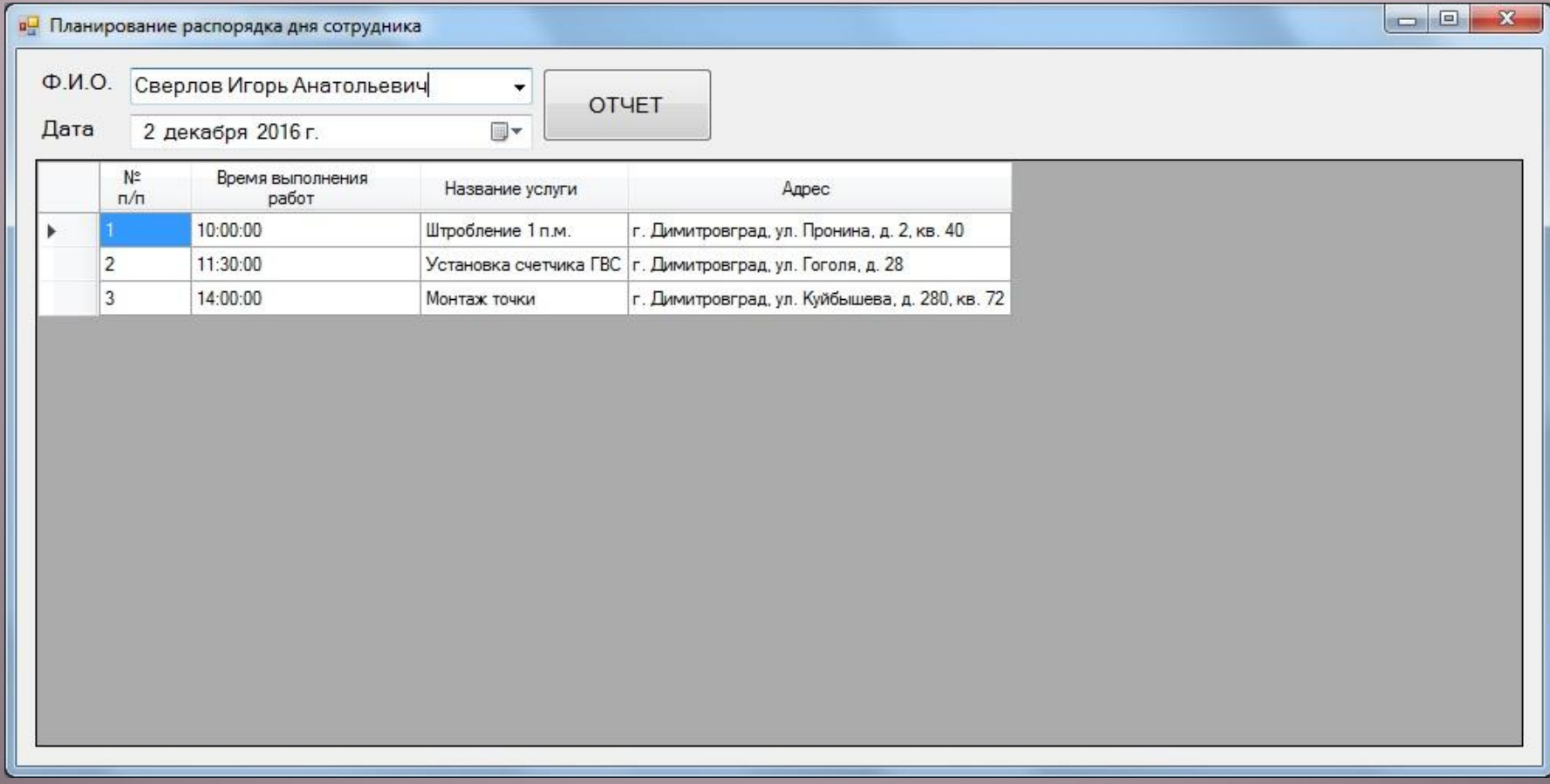

#### Пример отчета «Планирование распорядка дня сотрудника»

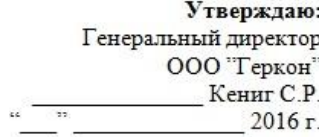

#### РАСПОРЯДОК ДНЯ СОТРУДНИКА

Сверлов Игорь Анатольевич  $HA$ 02.12.2016 дата

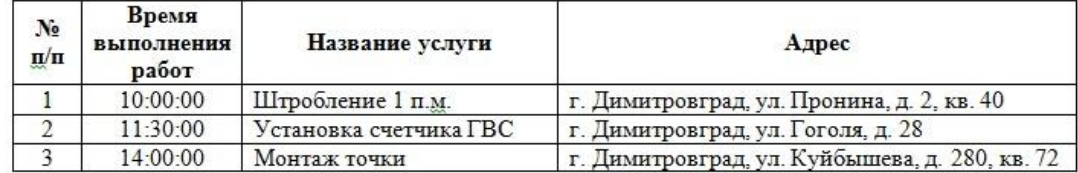

С документом ознакомился

Подпись

Расшифровка

Дата 16.12.2016

#### **Заключение**

В ходе выполнения бакалаврской работы были решены все поставленные задачи:

- исследована предметная область с учётом требований заказчика;
- разработана схема базы данных;
- рассмотрены аналогичные программные продукты;
- разработана и протестирована АИС клиенты и планирование;
- разработанный программный продукт внедрен в производство (подписан акт о внедрении).

#### **Перспективы развития**

В перспективе планируется расширить список шаблонов для формирования большего числа различных отчетов.